Avira [Uninstall](http://getfile.westpecos.com/doc.php?q=Avira Uninstall Problem Error Code 7) Problem Error Code 7 [>>>CLICK](http://getfile.westpecos.com/doc.php?q=Avira Uninstall Problem Error Code 7) HERE<<<

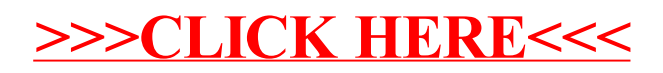